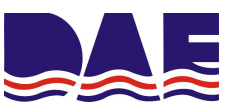

### **Língua Portuguesa**

- 1. Em qual das palavras abaixo a letra x apresenta não um, mas dois fonemas?
	- a) Exame;
	- b) táxi;
	- c) proximidade;
	- d) execução.
- 2. Qual das palavras abaixo apresenta dois dígrafos?
	- a) fechadura;
	- b) menininho;
	- c) morrendo;
	- d) ninho.
- 3. Indique a grafia e leitura corretas do seguinte numeral cardinal: 4.836.
	- a) Quatro mil, e oitocentos e trinta e seis.
	- b) Quatro mil, oitocentos e trinta e seis.
	- c) Quatro mil e oitocentos e trinta e seis.
	- d) Quatro mil, oitocentos, trinta, seis.
- 4. Qual o tipo de sujeito na oração "Pagam mal lá!" ?
	- a) simples;
	- b) oculto;
	- c) oração sem sujeito;
	- d) indeterminado.
- 5. Observe atentamente as palavras destacadas e veja qual das palavras destacadas a seguir não é um adjetivo?
	- a) As pessoas descartaram PARTE dos candidatos.
	- b) Os BONS políticos nem sempre são os preferidos nas urnas.
	- c) Os homens imaturos não consideram os resultados dos EXPERIENTES pais.
	- d) Infelizmente não consideraram as PRECIOSAS ideias dele.
- 6. As palavras em destaque na oração abaixo são, respectivamente?

"O resultado", que é um dos pressupostos para indicar o bom funcionamento do sistema, foi "ótimo".

- a) objeto direto adjunto adverbial de modo;
- b) sujeito predicativo do objeto;
- c) sujeito predicativo do sujeito;
- d) predicativo do sujeito objeto direto.

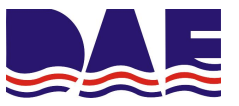

- 7. "O ricaço, longe de compadecer-se, acenou discretamente com as mãos e, por caridade, atirou-lhe dois grãos de feijão, dizendo que eram mágicos. O se neste trecho é?
	- a) parte integrante do verbo;
	- b) pronome apassivador;
	- c) pronome reflexivo;
	- d) índice de indeterminação do sujeito.
- 8. Qual das palavras abaixo está escrita incorretamente?
	- a) gostoso;
	- b) saboroso;
	- c) vistoso;
	- d) goso.
	- 9. "Veja se consegue arrumar logo a máquina que você quebrou e comece a costurar a roupa rasgada, caso contrário não saíra com seus amigos". Os termos em destaque podem ser facilmente substituídos por:
		- a) concertar coser se não;
		- b) consertar coser senão;
		- c) consertar cozer senão;
		- d) consertar cozer se não.
- 10.Assinale a alternativa que completa adequadamente as lacunas: Descobri a razão \_\_\_\_\_ ele não
	- trouxe o livro. Não trouxe \_\_\_\_\_\_\_

teve complicações com a chuva.

- a) porquê por quê;
- b) porque porque;
- c) por que por quê;
- d) por que porque.

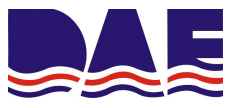

### **Matemática**

11.Qual é o seu peso? Com esta pergunta, Renata fez uma pesquisa entre 80 pessoas. Este foi o resultado de sua pesquisa.

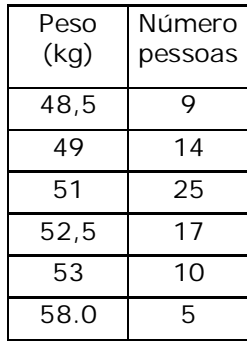

Qual o percentual de pessoas que pesam até 52,5 kg?

- a) 80,32%;
- b) 81,25%;
- c) 90,34%;
- d) 91,45%.
- 12.Um restaurante serve um prato que custa R\$ 63,00. Ele tem 8 camarões e da para duas pessoas. Outra opção oferecida pelo restaurante é o mesmo prato para três pessoas. Quanto deverá custar esse prato e quantos camarões deverão ser servidos?
	- a) R\$ 81,00 e 10 camarões;
	- b) R\$ 86,00 e 12 camarões;
	- c) R\$ 93,00 e 12 camarões;
	- d) R\$ 98,00 e 10 camarões.
- 13.Uma família tem rendimento mensal de R\$ 1.400,00 e gasta 12,8% em transporte e 7,2% em saúde. Quanto essa família gasta nos dois itens?
	- a) R\$ 180,00;
	- b) R\$ 210,00;
	- c) R\$ 250,00;
	- d) R\$ 280,00.
- 14.A partir da próxima semana já com aumento de 7,5% 0 médico passará a cobrar R\$ 215,00 por consulta. Qual o valor atual da consulta?
	- a) R\$ 200,00;
	- b) R\$ 210,00;
	- c) R\$ 190.00;
	- d) R\$ 185,00.
- 15.Renata digitou um número em sua calculadora, multiplicou-o por 3, somou 12, dividiu o resultado por 7 e obteve o número 15. Qual o número digitado?
	- a) 28;
	- b) 30;
	- c) 31;
	- d) 36.

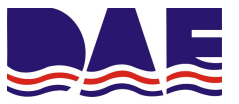

- 16.Uma empresa deseja enviar sua equipe para visitar várias cidades, sendo cada uma visitada por apenas um vendedor. Se cada um deles fosse a 10 cidades diferentes, restariam ainda 30 cidades que não seriam visitadas. Se cada vendedor fosse a 12 cidades diferentes, mesmo assim 10 não seriam visitadas. Quantos vendedores tem a empresa?
	- a) 10 vendedores;
	- b) 12 vendedores;
	- c) 14 vendedores;
	- d) 16 vendedores.

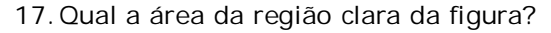

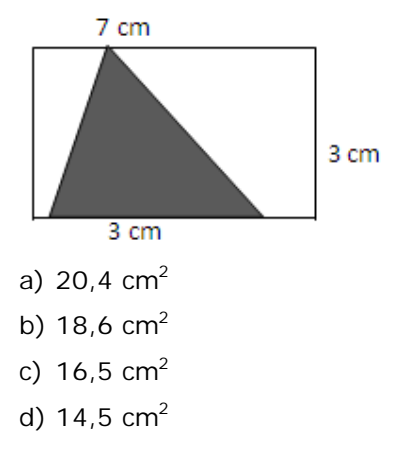

18.Uma empresa operadora de telefones oferece dois planos, A e B, de acordo com a tabela:

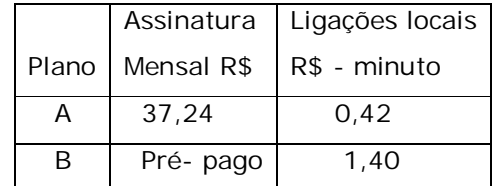

Após quantos minutos de ligação o valor a pagar é o mesmo nos dois planos?

- a) 32 minutos
- b) 38 minutos
- c) 41 minutos
- d) 43 minutos
- 19.O perímetro de um retângulo mede 92 cm. Quais são suas medidas, sabendose que o comprimento tem 8 cm a mais que a largura?
	- a) largura: 20 cm, comprimento: 28 cm;
	- b) largura: 19 cm, comprimento: 27 cm;
	- c) largura: 18 cm, comprimento: 26 cm;
	- d) largura: 17 cm, comprimento: 25 cm.

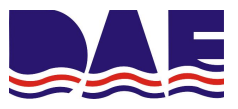

20.Um funcionário de um supermercado pesou 10 pacotes de certo produto. Cada pacote deveria ter 700 gramas, mas uns tinham mais e outros menos do que 700 gramas. O funcionário anotou a diferença, em gramas, de cada pacote:

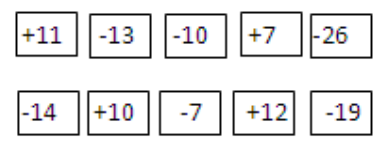

Esses 10 pacotes juntos pesam:

- a) 6.931 gramas;
- b) 6.941 gramas;
- c) 6.951 gramas;
- d) 6.961 gramas.

#### **Conhecimentos Específicos**

- 21.Considerando conceitos básicos de tecnologias e ferramentas associadas à Internet e intranet, assinale a opção correta.
	- a) Para se acessar a Intranet é necessário que tenha acesso à Internet, visto que, essa rede não utiliza a tecnologia TCP/IP;
	- b) A tecnologia de acesso ADSL possibilita acesso à internet através dos cabos da TV a cabo;
	- c) O Outlook Express possui mais funcionalidades do que o Microsoft Outlook, no entanto o segundo tem maiores vantagens por ser gratuito;
	- d) A intranet é uma rede privada que utiliza a mesma tecnologia da Internet, ou seja, TCP/IP.
- 22.Para se ter acesso à internet é necessário um endereço único de identificação, conhecido como endereço IP. Qual o protocolo, dentro os listados abaixo, é responsável pelo controle dinâmico de números IP´s? a) DNS;
	- b) IP;
	- c) DHCP;
	- d) SNMP.

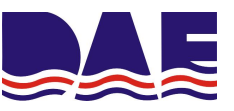

- 23.Na Internet, plug-in significa:
	- a) Um hardware que é reconhecido automaticamente pelo browser;
	- b) Um software que é acoplado a um aplicativo para ampliar suas funções;
	- c) Um hardware que é reconhecido automaticamente pelo sistema operacional;
	- d) Um link presente em uma página Web.
- 24.Os sistemas operacionais podem gerenciar uma memória alocada dinamicamente com os métodos:
	- a) Mapa de bits e paginação;
	- b) Mapa de bits e segmentação;
	- c) Paginação e listas encadeadas;
	- d) Mapa de bits e listas encadeadas.

25.Uma Intranet tradicional é:

- a) Uma rede padrão LAN, que utiliza o protocolo TCP/IP para comunicação;
- b) Uma rede corporativa que utiliza o protocolo IPX da Internet para seu transporte fundamental;
- c) Composta por inúmeras redes de empresas distintas;
- d) Uma rede privativa que permite fácil acesso à Internet, utilizando o protocolo TCP/IP, diferentemente de uma Extranet.
- 26.Em relação aos serviços de correio eletrônico, é correto afirmar:
	- a) POP3 é o protocolo utilizado para o envio de mensagens de correio eletrônico;
	- b) Um servidor de correio gerencia caixas postais e executa apenas o lado cliente do protocolo SMTP;
	- c) SMTP é o protocolo utilizado para o envio de mensagens de correio eletrônico;
	- d) POP3 é um protocolo relativamente simples, baseado em texto simples, em que um ou vários destinatários de uma mensagem são especificados, sendo depois a mensagem transferida.
- 27.O armazenamento de até 400 GB pode ser atingido com as mídias em fita:
	- a) Tecnologia Travan;
	- b) LTO, com o sistema Ultrium;
	- c) AIT, Advanced Intelligent Tape;
	- d) DLT, Digital Linear Tape.
- 28.Se a memória de um microcomputador tem o tamanho de 64 MB (megabytes), então sua capacidade de armazenamento em bytes é:
	- a) 64.0.0;
	- b) 65.536.0;
	- c) 65.536;
	- d) 67.108.864.

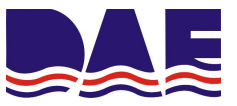

- 29.A principal diferença entre dois processadores, um deles equipado com memória cache e o outro não, consiste na:
	- a) Capacidade de armazenamento na memória RAM;
	- b) Velocidade final de processamento;
	- c) Velocidade de acesso à memória RAM;
	- d) Velocidade de acesso ao disco rígido.
- 30.O termo barramento refere-se às interfaces que transportam sinais entre o processador e qualquer dispositivo periférico. Sobre barramento é correto afirmar:
	- a) ISA e VESA são barramentos internos destinados, exclusivamente, para estabelecer a comunicação entre os diversos tipos de memória e a CPU;
	- b) IDE e SCSI são barramentos utilizados na comunicação entre a CPU e os adaptadores de vídeo;
	- c) DDR e FIREWIRE são barramentos ultrapassados, não mais integrando a arquitetura dos computadores atuais;
	- d) USB é um tipo de barramento que estendeu o conceito Plug and Play para os periféricos externos ao computador.
- 31.A parte de um disco físico que funciona como se fosse um disco fisicamente separado denomina-se:
	- a) Trilha;
	- b) Setor;
	- c) Partição;
	- d) Cilindro.
- 32.A principal linguagem utilizada nas páginas da Internet é:
	- a) HTTP;
	- b) HTML;
	- c) HTTPS;
	- d) JavaScript.
- 33. Memória de alta velocidade, normalmente composta por registradores, que contribui para aumento de velocidade em operações repetidas:
	- a) Disco óptico;
	- b) RAM;
	- c) Cache;
	- d) HD (winchester).
- 34.Dispositivo de acesso sequencial é:
	- a) Disquete;
	- b) Zip drive;
	- c) Fita Magnética;
	- d) CD-ROM.

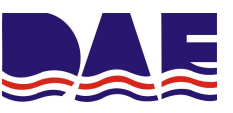

- 35.Na organização e arquitetura de computadores:
	- a) A interface com a tecnologia Paralela ATA é mais rápida, robusta, confiável e de maior escalabilidade do que a interface Serial ATA, pois seu padrão baseia-se na transmissão de dados no formato paralelo;
	- b) A interface com a tecnologia Serial ATA é mais rápida, robusta, confiável e de maior escalabilidade do que a interface Paralela ATA, sem, contudo perder a compatibilidade de software com a tecnologia anterior;
	- c) Do mesmo modo que a interface serial RS232C perdeu espaço para os novos padrões seriais como o IEEE1284 externos, chegou a vez da interface FireWire ceder espaço ao novo padrão Serial USB;
	- d) O padrão Ultra DMA baseia-se na transmissão de dados no formato serial. Isso significa que os flat cables, cabos utilizados pelas interfaces Ultra DMA, utilizam todas as suas 40 vias para enviar sinais de transmissão para os componentes externos.
- 36.A fim de atribuir níveis de segurança a zonas da internet, tais como Intranet local e sites restritos, entre outras, solicita-se que o Internet Explorer, versão 5 ou 6, seja configurado para tal. Uma das formas de realizar essa operação é por meio do acesso à janela:
	- a) Segurança, dentro de Opções da Internet no menu Ferramentas;
	- b) Windows Update, mediante o acionamento do menu Arquivo;
	- c) Configurações de Web, dentro de Opções da Internet no menu Exibir;
	- d) Propriedades, dentro de Opções da Internet no menu Ferramentas.
- 37. Um dos princípios básicos da informática é o tratamento das informações em meio digital cuja manipulação por dispositivos periféricos pode ser somente de entrada de informações, somente de saída de informações ou de ambas. É tipicamente um periférico de tratamento de dupla direção (entrada/saída) de informações. Trata-se:
	- a) Caixa de som;
	- b) Disco rígido;
	- c) Impressora;
	- d) Teclado.

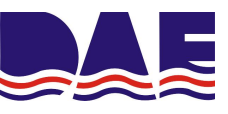

- 38.Com relação aos componentes de hardware de microcomputadores, a:
	- a) Instalação de gravadores de DVD nos computadores atuais só foi possível, graças à tecnologia SCSI que conecta esse dispositivo;
	- b) RAM, ao contrário da memória ROM, é uma área de armazenamento definitivo e seu conteúdo somente é alterado ou apagado através de comandos específicos;
	- c) Interface AGP, um dispositivo do tipo E/S, é utilizada, principalmente, para conexão de impressoras;
	- d) RAM é uma memória de armazenamento temporário, cujos dados são utilizados pela CPU, na execução das tarefas.
- 39.O disco rígido (HD) é o dispositivo de hardware:
	- a) No qual residem os arquivos do sistema operacional e todo o espaço de trabalho das memórias principal e cache L1;
	- b) Que contém apenas os arquivos do sistema operacional;
	- c) Que contém apenas os documentos resultantes da execução dos softwares instalados no computador;
	- d) No qual podem ser gravados os arquivos do sistema operacional, os arquivos decorrentes dos aplicativos instalados no computador e os documentos produzidos pelo Office.
- 40.Nos periféricos de microcomputadores:
	- a) A taxa de transferência padrão de um leitor de CD, sobre a qual as demais taxas (8x, 16x, 32x, 36x, 40x, 52x, etc) são calculadas, é de 75 Kbytes/s;
	- b) A padronização que permite que se utilize um scanner a partir de qualquer aplicativo gráfico é conhecida como TWAIN;
	- c) Uma resolução de captura de 64 dpi é suficiente se a imagem capturada pelo scanner for visualizada somente em monitores de vídeo;
	- d) A qualidade de um scanner independe de sua resolução óptica.